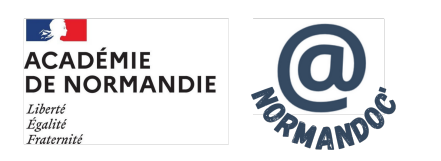

## **Concours de Bookfaces en Bassin**

- MUTUALISER - VIE DES BASSINS - BEF Centre Orne - Pays d'Ouche -

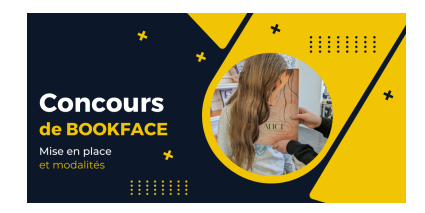

Date de mise en ligne : lundi 9 octobre 2023

**Copyright © NormanDoc' - Tous droits réservés**

## **Dans cet article nous reviendrons sur la génèse et la mise en place de ce petit concours de bookfaces entre établissements d'un bassin.**

Lors de la dernière réunion de bassin fin mai, les collègues ont lancé l'idée de faire un concours inter établissements de bookfaces.

 Nous étions assez peu à cette réunion mais une dizaine de collègues étaient partants. Les délais étaient aussi très courts.

Nous nous sommes entendus sur l'organisation suivante :

- 15 jours pour réaliser et sélectionner 4 bookfaces dans chaque établissement.
- Un premier tour de votre pour désigner pour chaque établissement un bookface qui le représentera lors de la grande finale (tous les établissements votent pour tout le monde)
- Un deuxième tour pour élire le meilleur bookface entre tous les finalistes.

Le principal problème ici était de trouver un outil commun pour publier les photos et pour voter.

Nous avons opté pour l'application formulaire de l'ENT Néo.

 Un collègue a créé un formulaire de base avec deux blocs, un pour les photos et un pour le vote. Puis le formulaire a été partagé avec les collègues participants au concours afin qu'ils ajoutent leur deux blocs à la suite des premiers. Enfin, une fois le formulaire complété, chaque professeur documentaliste l'a partagé avec sa communauté d'établissement (élèves, personnels et enseignants).

Schéma du formulaire :

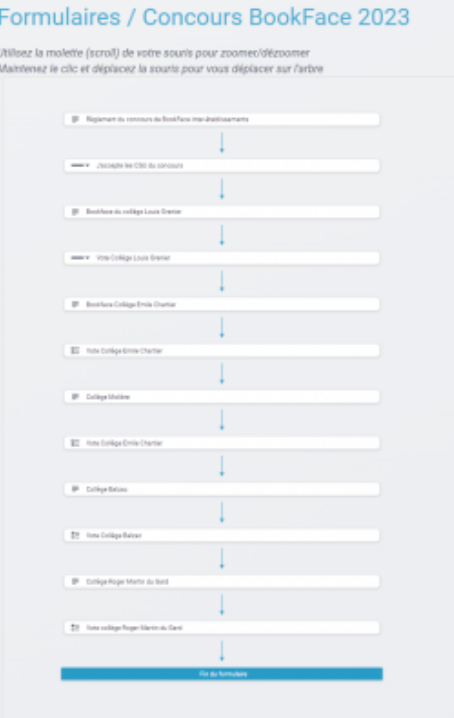

Voici à quoi ressemble le document p[our la partie bloc avec les photos.](https://documentation.ac-normandie.fr/sites/documentation.ac-normandie.fr/IMG/png/screenshot_21.png)

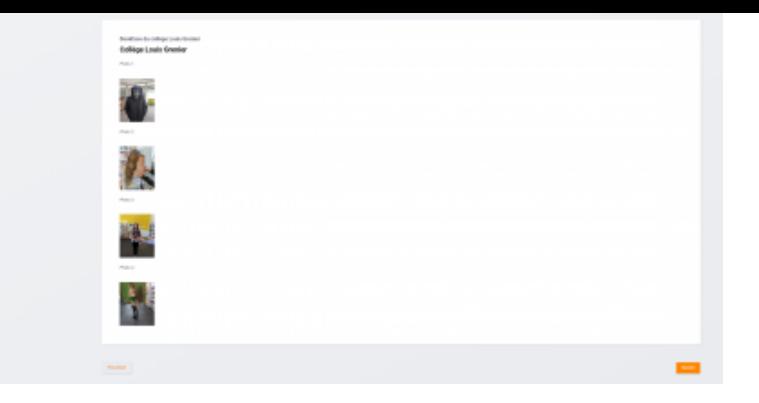

Puis la partie bloc pour le vo[te, et ainsi de suite pour chaque collège.](https://documentation.ac-normandie.fr/sites/documentation.ac-normandie.fr/IMG/png/screenshot_23.png)

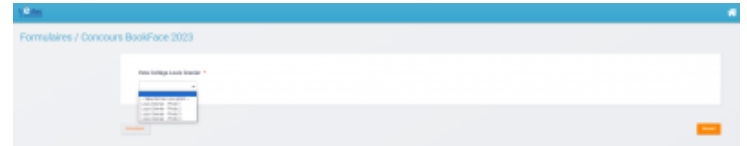

Enfin, la grande finale avec [un nouveau formulaire de deux blocs, un avec les photos finali](https://documentation.ac-normandie.fr/sites/documentation.ac-normandie.fr/IMG/png/screenshot_24.png)stes de chaque collège et un pour le vote.

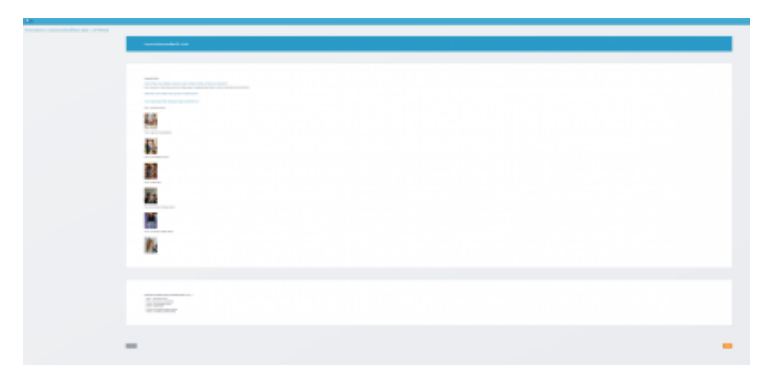

Pour annoncer les résultats [et le classement : une affiche réalisée avec](https://documentation.ac-normandie.fr/sites/documentation.ac-normandie.fr/IMG/png/screenshot_25.png) Polotno Studio ou Canva

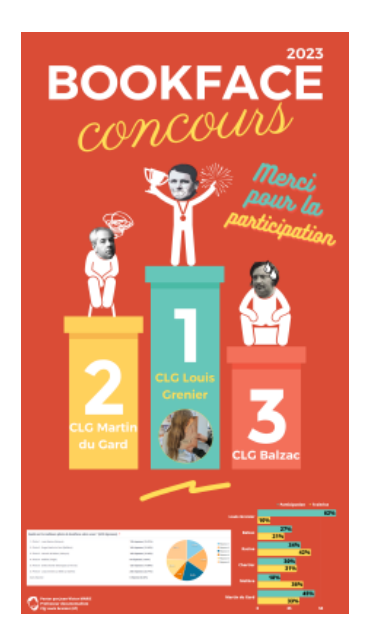

Assez intéressant, vous avez accès au fichie[r tableur des votes par établi](https://documentation.ac-normandie.fr/sites/documentation.ac-normandie.fr/IMG/png/concours_bookface_2023_-_resultats_1_.png)ssement et profil. Ce qui permet de faire

des statistiques sur le taux de participation par exemple.

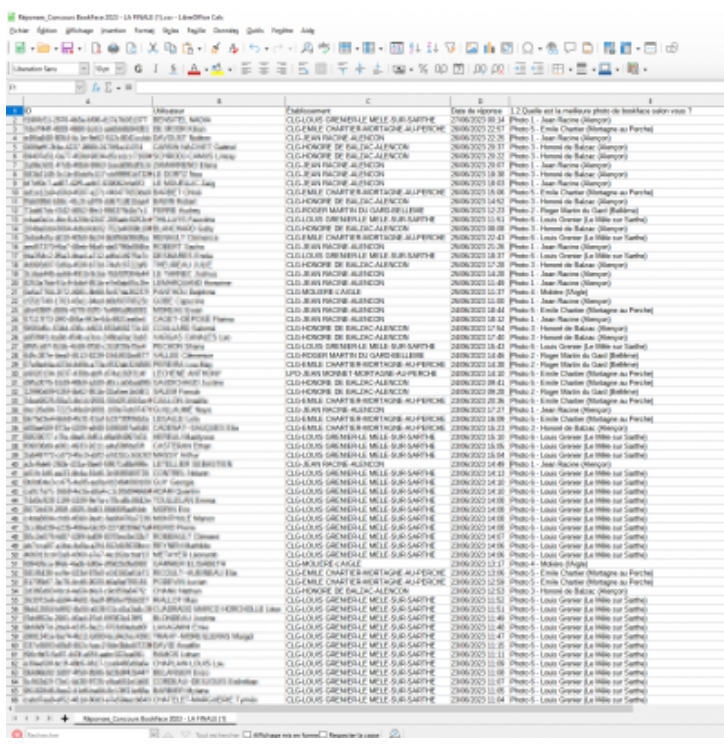

Finalement, 6 collèges ont p[articipé et il y a eu presque 900 votants pour ce petit concours](https://documentation.ac-normandie.fr/sites/documentation.ac-normandie.fr/IMG/png/screenshot_27.png) organisé en fin d'année. Nous le referons en 2024 en espérant inclure plus de collègues et des lycées.